## **DIAGRAMA DO FLUXO DE CAIXA**

## **(Do Manual do Proprietário da HP 12C) <sup>1</sup>**

- É um modo prático de apresentar as QUATRO MODALIDADES DE PAGAMENTOS DE EMPRÉSTIMOS E FINANCIAMENTOS
- É um bom momento para **distinguir,** com base nestes gráficos do Fluxo de Caixa, **as atividades do mercado financeiro de INVESTIMENTOS, nacional e mundialmente que utilizam a Tábua II – (1+i)<sup>n</sup> -1 , como FACILITADORA DE CÁLCULOS DE MONTANTES e i originária da Soma dos Termos de Uma Progressão Geométrica, -** das MODALIDADES TRÊS e QUATRO de pagamentos e originárias do Juro Composto e do Desconto Composto.

 **1 – Ver adiante**

**O Presidente do CFA pelo Ofício Circular número 95/2020 / CFA de 08.08.2020,**

**extinguiu abruptamente a – CEPAJ.**

**Esta matéria, de vital importância para o Administrador, ficou órfã.**

**Pedro Schubert\* Rio, 24 de Novembro de 2021**

**Administrador, Autor, Professor FGV-Rio, Perito Judicial TJ-RJ e Varas Federais, Contador. Membro da Comissão Especial de Perícia Judicial, Extrajudicial e Administração Judicial – CEPAJ – do Conselho Federal de Administração – CFA**

# **ÍNDICE**

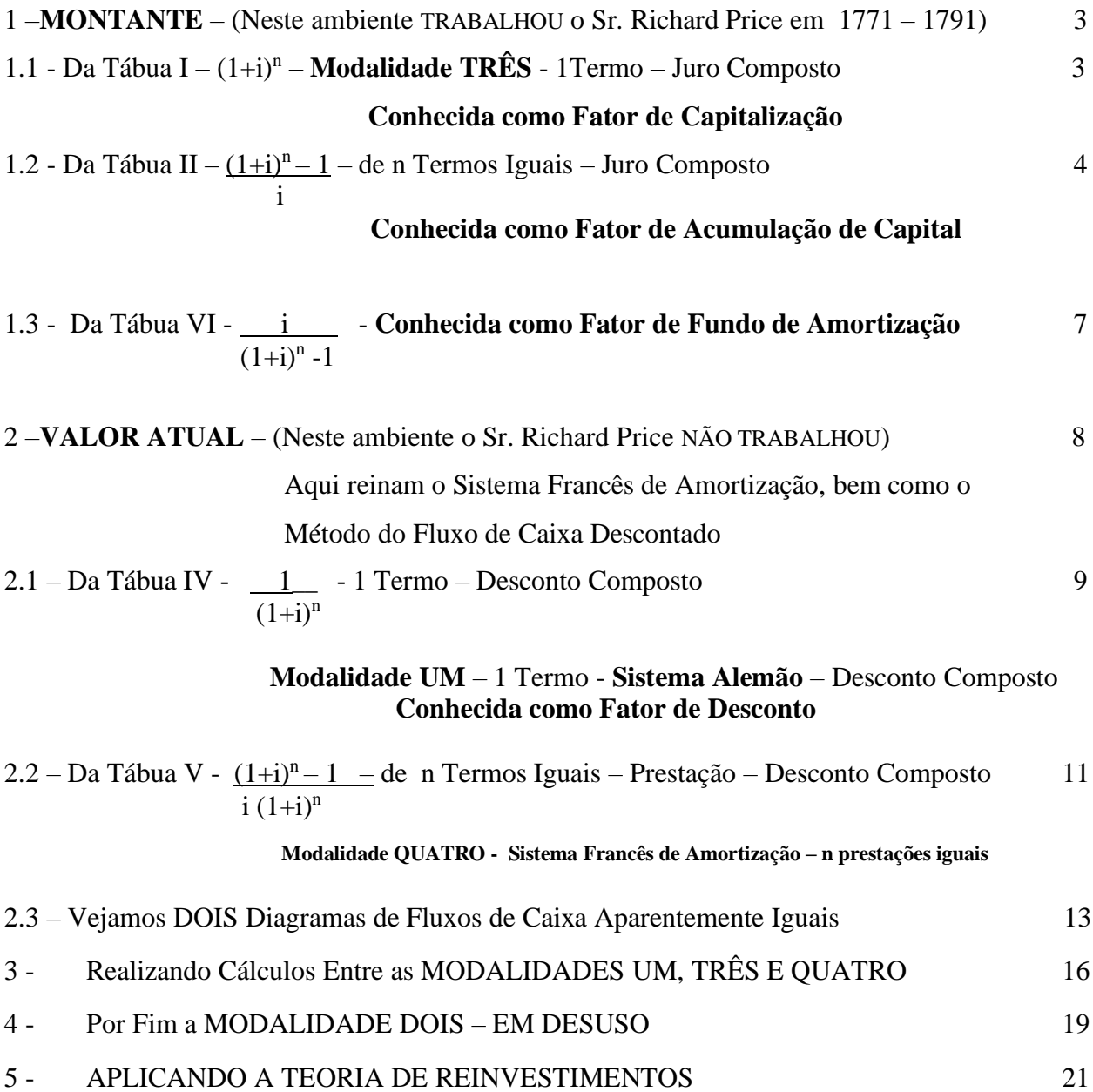

**1 - MONTANTE – Neste ambiente TRABALHOU o Sr. Richard Price em 1771 - 1791 1.1 - Da Tábua I – (1+i) <sup>n</sup> – 1 Termo - Juro Composto**

# **MODALIDADE TRÊS**

### **Para quem empresta ou financia**

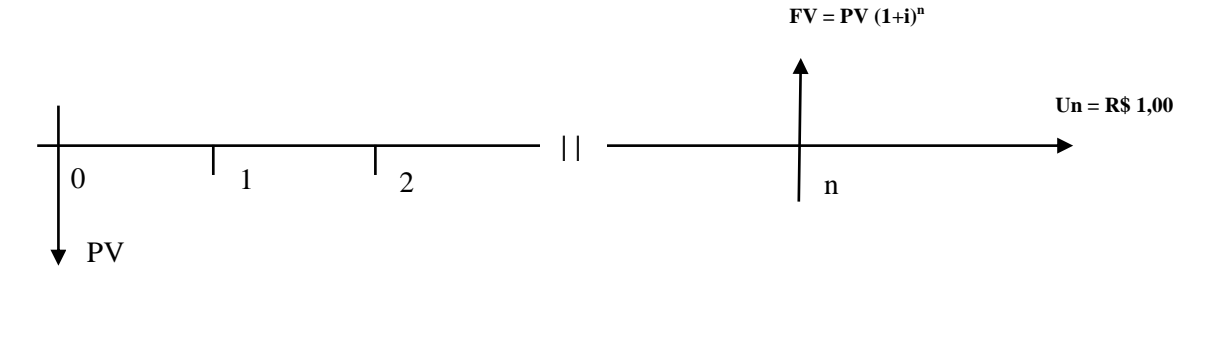

 **Para o Financiado**

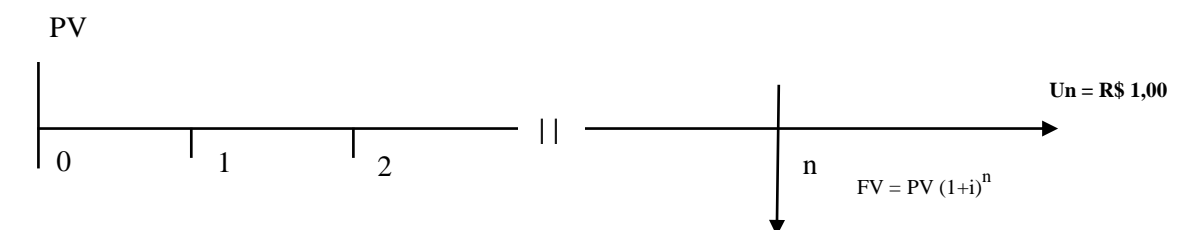

#### **Para 1 a n (Termos) : empréstimos ou financiamentos :**

Graficamente, temos:

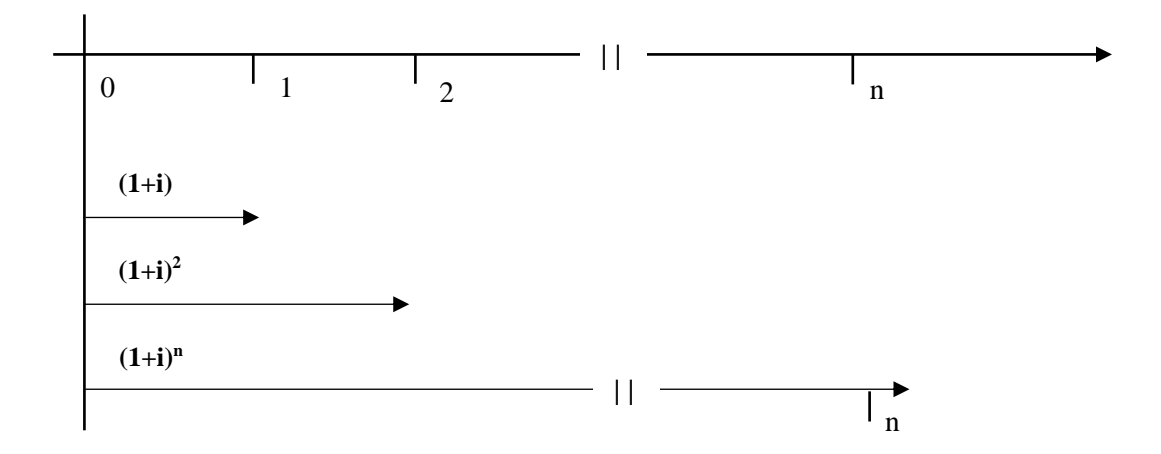

 **Obs: Cada empréstimo ou financiamento parte da DATA ZERO**

**Exemplo: n= 3 ; i = 10,00 % ; FV = ?** 

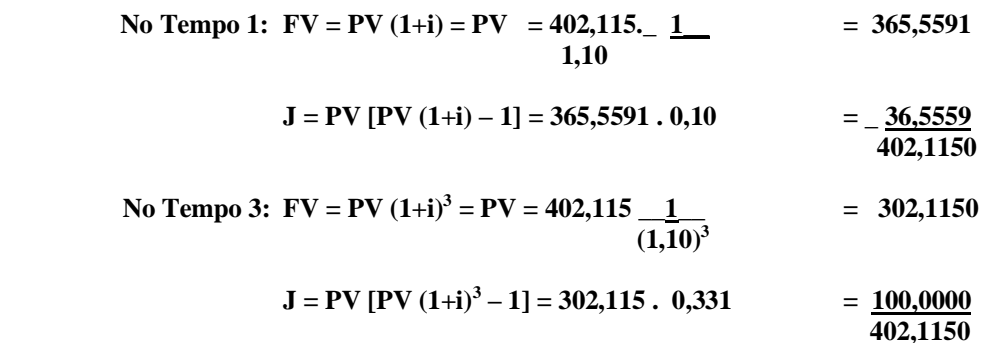

1.2 - Da Tábua II –  $(1+i)^n -1$  – n Termos - Juro Composto.  $\mathbf{i}$  **Deduzida da Soma dos Termos de Uma Progressão Geométrica. Conhecida como Fator de Acumulação de Capital**

 **Para o Investidor que aplica valores iguais – pmt's – por n períodos financeiros : Exemplo: Fundos de Pensão, de Previdência, de Investimentos.**

 **Para o Investidor**

 **No Investimento (Formação da Poupança ou Reserva Técnica-Montante)**

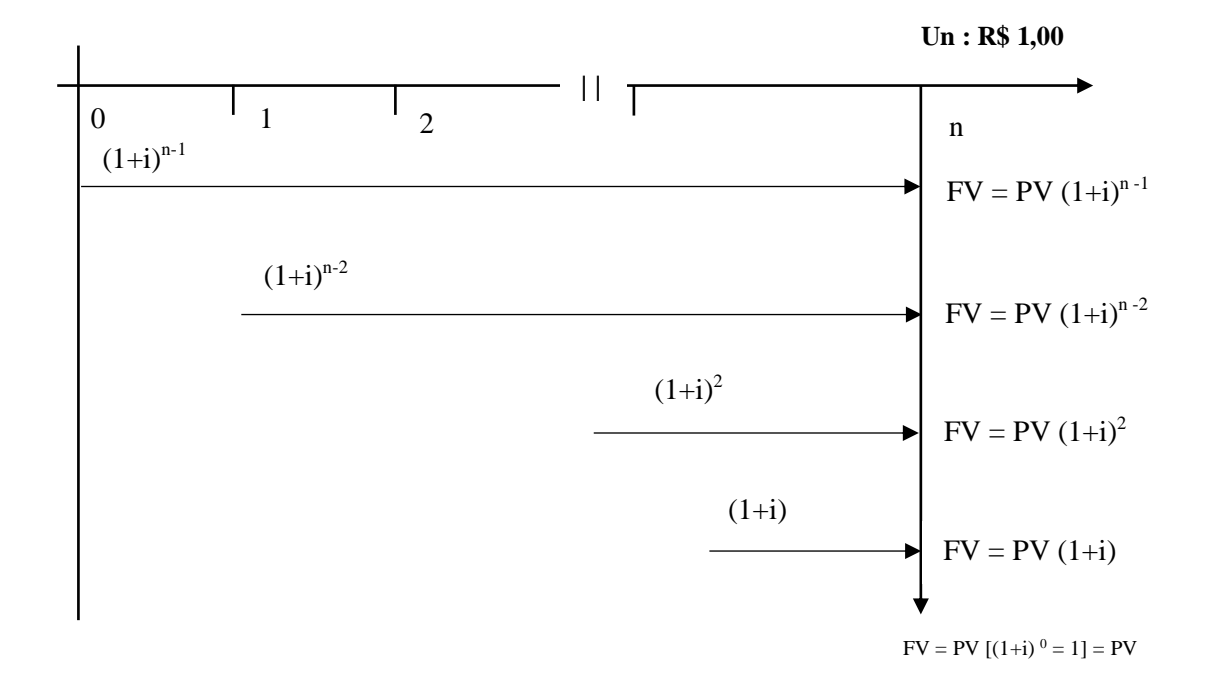

 **Obs: Verifique que, graficamente, são operações defasadas de 1 período financeiro, de n valores – pmt's - iguais**

**Com base na definição de Montante são representadas pela seguinte Expressão Matemática:**

$$
S_n = FV = (1+i)^{n-1} + (1+i)^{n-2} + \dots + (1+i)^n + 1
$$
  
Simbolismo da HP 12C  
Simbolismo matemático até a década de 1970

 **Matematicamente é provado que:**

$$
\frac{(1+i)^n - 1}{i} = \frac{\frac{n}{\sum} (1+i)^t}{t=1}
$$

**Ex: n = 3; i = 10,00%; pmt = 1.000,00**

 $\mathbf{I}$ 

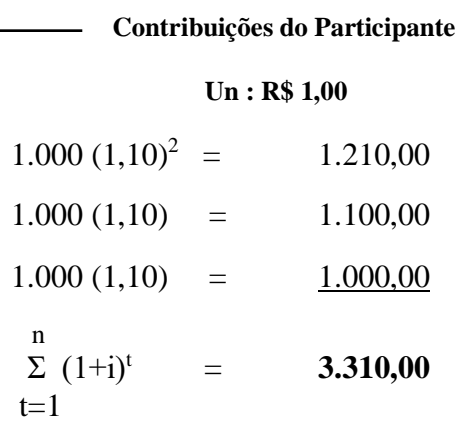

ou

$$
FV = 1.000,00 \left[ \frac{(1,10)^3 - 1}{0,10} = 3,31000 \right] = 3.310,00
$$

E então, temos:

**A Soma dos Termos de Uma Progressão Geométrica é só uma FACILITADORA DE CÁLCULOS para o estudo de Montantes de n Termos – pmt – Uniformes ou Iguais**

### **E principalmente**:

Tem similitude mas não pode ser solicitada para:

- Afirmar que é a mesma coisa que a MODALIDADE TRÊS
- E de modo desastroso, afirmar que a MODALIDADE QUATRO DE PAGAMENTOS (Amortizações) em parcelas iguais, mensais e sucessivas e conhecida como **SISTEMA FRANCÊS DE AMORTIZAÇÃO** tem

Juro Composto porque é igual à **Soma dos Termos de Uma Progressão Geométrica.**

A matemática financeira demonstra que, a partir do Juro Composto -  $(1+i)^n$ , define o que é DESCONTO COMPOSTO =  $D = C - A$ 

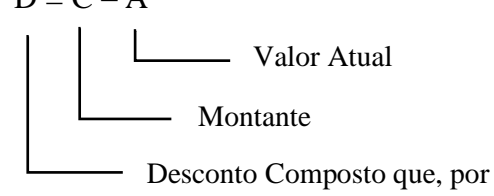

dedução Matemática, **chega à Tábua V – (1+i)<sup>n</sup> -1 – "onde mora" o Sistema Francês de** Amortização **i (1+i)<sup>n</sup>**

**Ver neste site na TRILHA:**

- **- Juros – (Matemática Financeira) / A HISTÓRIA / O Que Fez (E O Que Não Fez) Richard Price no Século XVIII – 1771 / 1791**
- **- Sistema Francês de Amortização**
- **- MATEMÁTICA FINANCEIRA – As Verdades Que Precisam Aparecer**

 **Na representação pelo Diagrama do Fluxo de Caixa temos:**

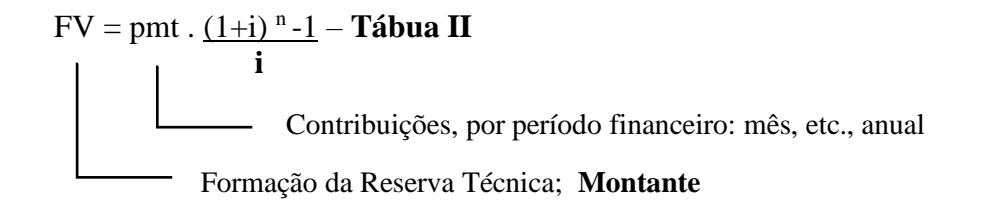

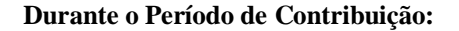

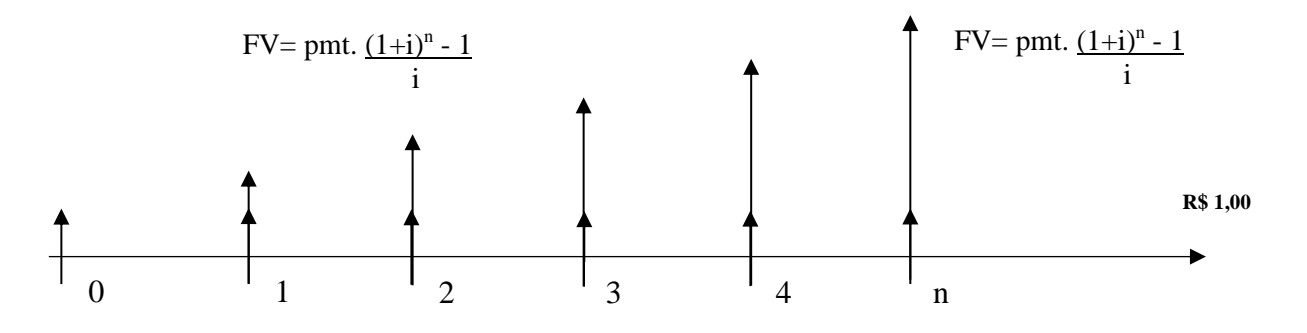

 **Importante: Aplicado em quaisquer operações de Investimentos de n Termos Iguais – pmt – durante n períodos financeiros.** 

**Destaque para o Fundo de Pensão.**

 **Durante o Período de Distribuição de Benefícios**

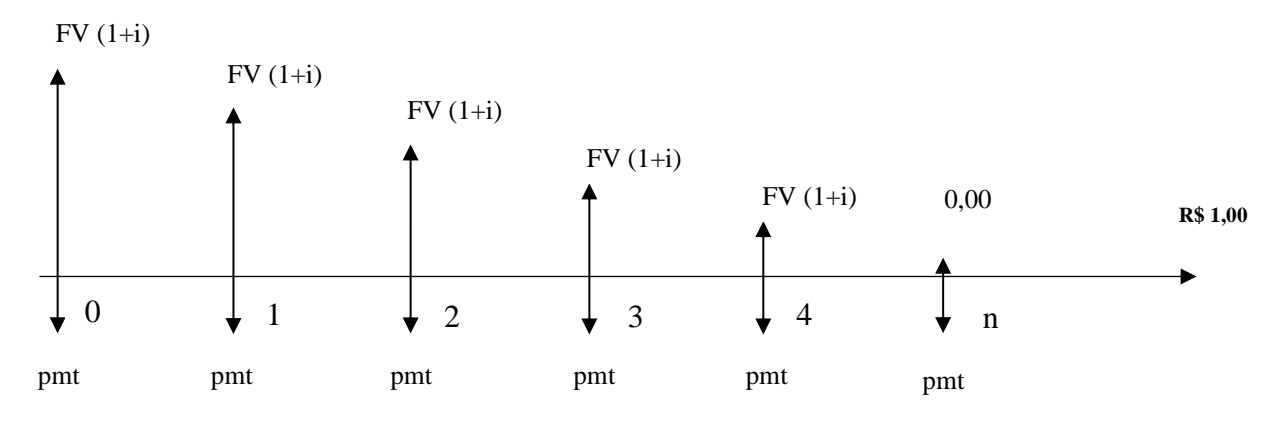

- **Comentamos:** O desafio é para o Atuário que, fundamentado em cadastros bem elaborados dos Participantes (quando contribuem) e dos Assistidos (aposentados e pensionistas) quando recebem os benefícios, **construir** – Tábuas de Mortalidade, de Doenças, de Acidentes e definir o **n** da Tábua II e o **n** da Tábua VI. Com estes **n's,** calcular o valor do pmt – contribuições e definir o valor do pmt – benefícios
- **Importante:** Este foi o trabalho do Sr. Richard Price, em 1771 e estes pmt's – contribuições e pmt's - recebimentos de benefícios não têm NADA A HAVER com a Modalidade Quatro de Pagamentos (Amortização) de Empréstimos e Financiamentos (em parcelas mensais, iguais e sucessivas) calculadas pelo Sistema Francês de Amortização.

1.3 - Da Tábua VI - 
$$
\underline{i}
$$
 Conhecida como Fator de Fundo de Amortização  
(1+i) <sup>n</sup>-1

Esta Tábua VI, provavelmente pelo pouco uso, só foi publicada aqui no Brasil a partir de 1970.

Foi utilizada, de modo indireto, por Richard Price, no Século XVIII, na forma de FATOR, para calcular o valor do benefício, pois temos:  $FV = \text{pmt. } (\frac{1+i}{n})^n - 1$  que, processada, temos: i  $pmt = FV$ .  $\frac{i}{\cdot \cdot \cdot}$  $(1+i)^n - 1$ - Contribuições Valor do benefício de Assistidos FATOR

### **Pagamentos de Benefícios aos Assistidos**

A Reserva Técnica – FV – continua sendo aplicada a Juro Composto – (1+i)

0 **| |**  $\begin{array}{ccc} 1 & 2 & \end{array}$  n pmt Valor do Benefício pmt pmt pmt =  $FV$  .  $\frac{1}{2}$  $(1+i)^n - 1$  $FV(1+i)^n$  $FV(1+i)^n$ FV  $(1+i)^n$  **R\$ 1,00** 

**Importante: Aqui no Brasil Autores, Professores, Defensores de Teses, de Doutoramento, de Dissertações, Articulistas (Administradores, Contadores, Economistas, Advogados), 86,36% dos Peritos da Região Sudeste e, em consequência, Juízes, Desembargadores, Procuradores NÃO DISTINGUEM este cálculo do valor de benefício, do cálculo do valor da prestação, no Sistema Francês de Amortização.**

**O DIAGRAMA DO FLUXO DE CAIXA distingue, claramente, esta diferença.**

**2-VALOR ATUAL – Neste ambiente o Sr. Richard Price NÃO TRABALHOU. Aqui reinam o Sistema Francês de Amortização, bem como o Método do Fluxo de Caixa Descontado.**

## **Temos o DIAGRAMA DO FLUXO DE CAIXA :**

**2.1 - Da Tábua IV \_\_1\_\_ - 1 Termo – Desconto Composto (1+i)<sup>n</sup>**

**MODALIDADE UM – Sistema Alemão**

 **Exemplo: n = 3 ; i = 10,00% ; FV = 1.000,00 ; PV = ?**

**Para Quem Empresta ou Financia :**

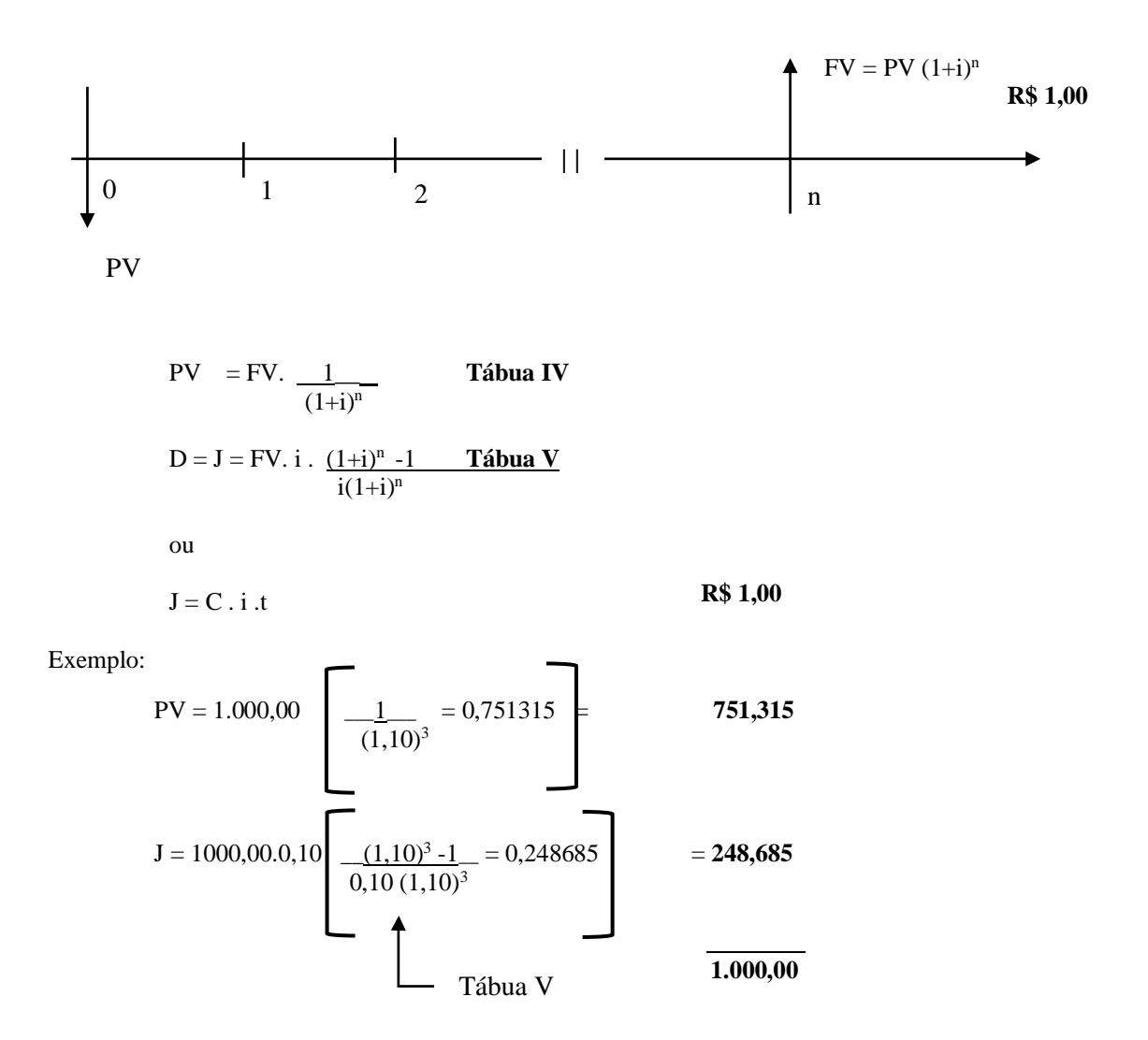

Esta **MODALIDADE UM** corresponde**, na operação de Juro Simples**, ao empréstimo mediante uma nota promissória que calcula o valor do Juro pelo Desconto Simples ou Bancário. **Aqui podemos comparar o custo financeiro da operação com o Juro Simples, com o custo financeiro da operação com o Juro Composto.**

**Para o Financiado**

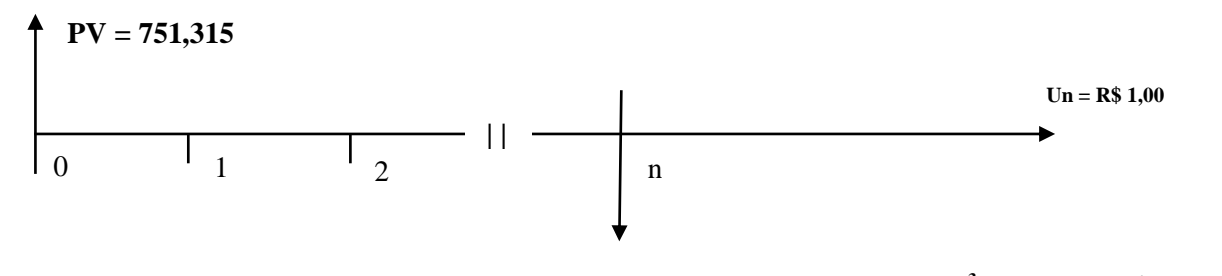

 $\mathbf{F}V = \mathbf{PV} (1+i)^n = 751,315 [(1,10)^3 = 1,3310] = \mathbf{R} \$  1.000,00

**COMPARAÇÃO DO CUSTO FINANCEIRO :**

**Se for calculado pelo Juro Simples pelo DESCONTO BANCÁRIO :**

 $n = 3$ ;  $i = 10,00\%$ ; FV  $= 1.000,00$ 

Cálculo do Valor do Juro : C. i . t :

 $1000,00.$   $0,10.$  3  $= 300,00$ 

 **Recebimento Líquido: 1.000,00 – 300,00 = 700,00**

Se o empréstimo for por 10 meses temos:

 $1.000,00$ .  $0,10$ .  $10 = 1.000,00$ 

 **Recebimento Líquido : 1.000,00 – 1.000,00 = ZERO**

**Se for calculado pelo Juro Composto durante 10 meses e aplicando o DESCONTO COMPOSTO :**

 **R\$ 1,00**

**MODALIDADE UM** 

**Cálculo do valor do Juro** :

$$
D = J = 1.000,00.0,10 \left[ \frac{(1,10)^{10} - 1}{0,10 (1,10)^{10}} = 6,144568 \right] = 614,4568
$$

$$
\begin{array}{c|c}\n\text{Líquido Recebido} = \text{PV} = 1000,00 & \underbrace{1}{(1,10)^{10}} = 0,3855433 & = 385,5433 \\
\hline\n\text{Tábua IV} & & & \\
\end{array}
$$

### **CONCLUSÃO**

**O Juro Composto, com o seu Desconto Composto ( 614,4568), é menos oneroso que o Juro Simples com o seu Desconto Bancário (1.000,00)**

**No Juro Simples não recebe NADA enquanto que, no Juro Composto, recebe R\$ 385,5433.**

### **2.2 - Da Tábua V – (1+i)<sup>n</sup> -1 – n Termos Iguais – Prestações – Desconto Composto i(1+i)<sup>n</sup>**

### **MODALIDADE QUATRO – Sistema Francês de Amortização**

Exemplo:  $n = 3$ ;  $i = 10,00\%$ ;  $PV = 1.000,00$ ;  $pmt = ? = 402,1148$ 

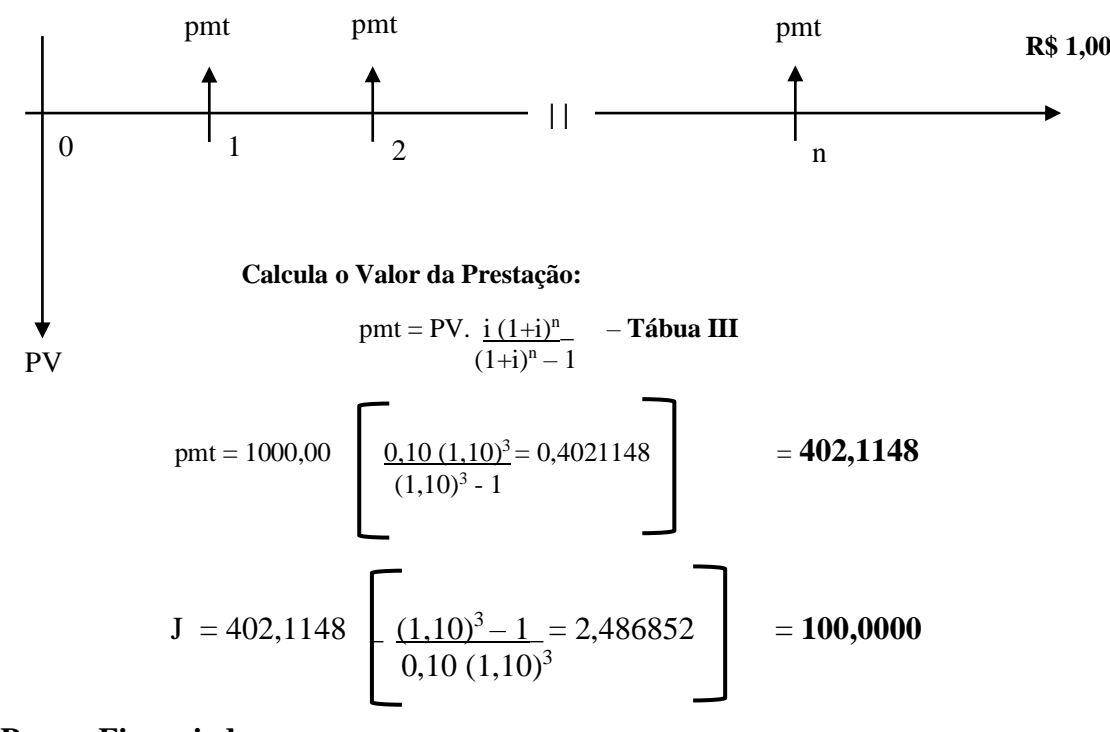

#### **Para Quem Empresta ou Financia:**

**Para o Financiado**

**Faz o Plano de Amortização**

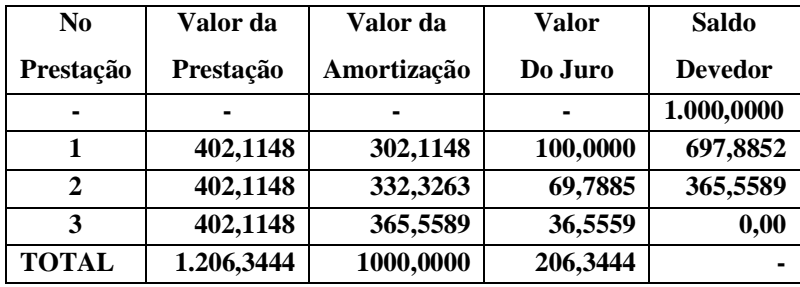

#### **Saldo Devedor**

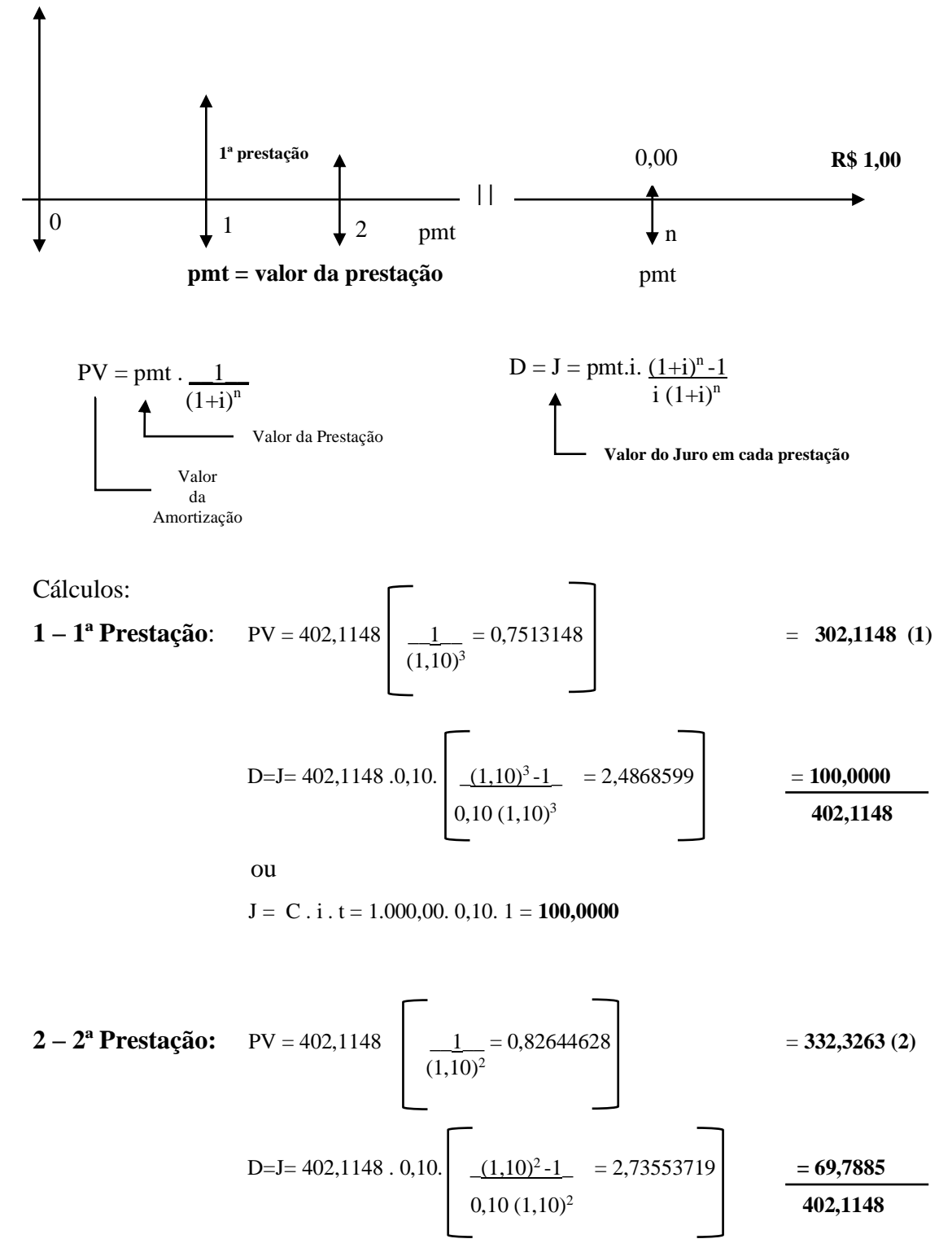

ou

J = C . i . t = **697,7885**. 0,10. 1 = **69,7885**

3 - 3<sup>a</sup> Prestação: PV = 402,1148 
$$
\begin{bmatrix} 1 & 0 & 0.909090 \\ 1 & 10 & 0.909090 \\ 1 & 10 & 0.010 \end{bmatrix}
$$
 = 365,5589 (3)  
D=J= 402,1148. 0,10.  $\begin{bmatrix} 1.10 & -1 & 0.909090 \\ 0.10 & 1.10 & 0.909090 \\ 0.10 & 1.10 & 0.909090 \end{bmatrix}$  = 36,5589  
402,1148  
ou  
J = C. i. t = 365,5589. 0,10. 1 = 36,5589

 $\Sigma \text{ PV} = (1+2+3) = 1.000,0000$ 

 **Importante: Estes cálculos não têm relações com os cálculos da Tábua VI**

## **2.3 - Vejamos DOIS Diagramas de Fluxos de Caixa Aparentemente Iguais :**

**2.3.1 – Pagamentos de Benefícios** - \_\_\_i\_\_\_\_ -  $(1+i)^n -1$ Tábua **VI**

> É utilizada a partir do momento que o Participante de um Fundo de Pensão se aposenta e que contribuiu para a formação de uma Reserva Técnica -**Montante - FV** – durante certo período de tempo **n** e contribuindo com – pmt – contribuíções:

$$
pmt = FV \cdot \frac{i}{(1+i)^n - 1}
$$
 Tábua VI

# **O Diagrama do Fluxo de Caixa Reserva Técnica - Montante**

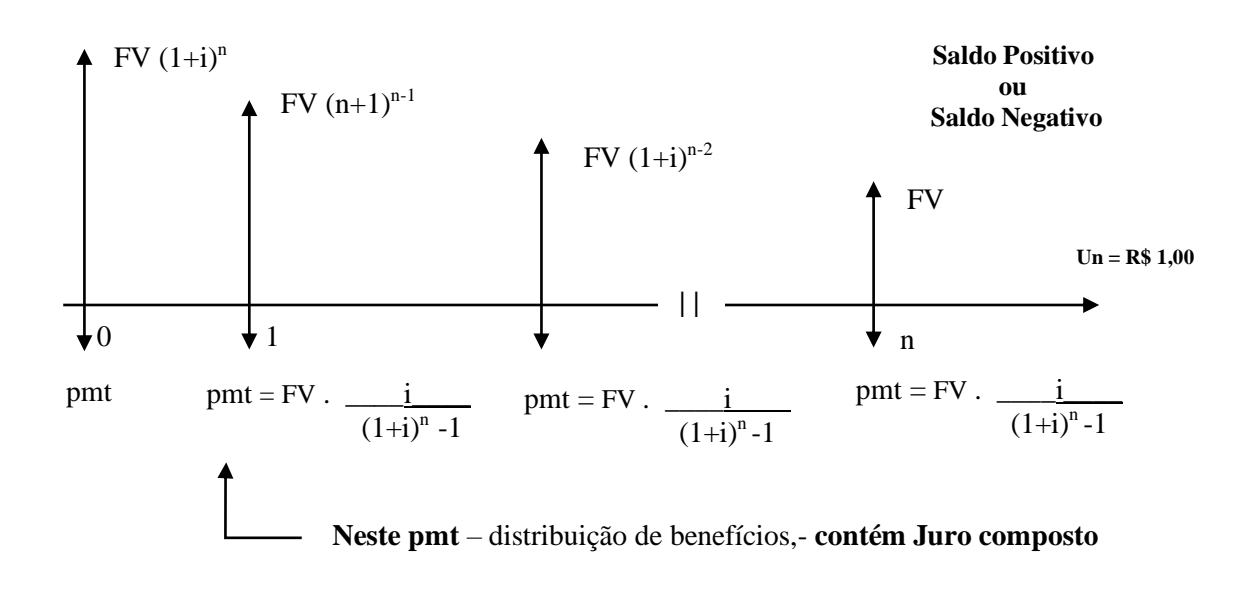

# **Importante: Nesta operação o Montante – FV- continua aplicado e acumulando juros compostos a cada período financeiro.**

## **2.3.2 – Amortizações (Pagamentos) de Prestações – <u>i (1+i)<sup>n</sup></u> – Tábua III - Valor Atual**  $(1+i)^n -1$

Cálculo do Valor da Prestação – pmt = PV. *i*  $(1+i)^n$  **- Tábua III**  $(1+i)n -1$ 

Para calcular o Valor do Juro de cada prestação:

$$
J = \text{pmt. i} \cdot \frac{(1+i)^n - 1}{i (1+n)^n}
$$

**ou ou ou** 

$$
D = C. i. t
$$
  
Saldo Devedor no início de cada período

### **O DIAGRAMA DO FLUXO DE CAIXA**

Sendo :  $n = 3$ ;  $i = 10,00\%$ ;  $PV = 1.000,00$ ; pmt =?

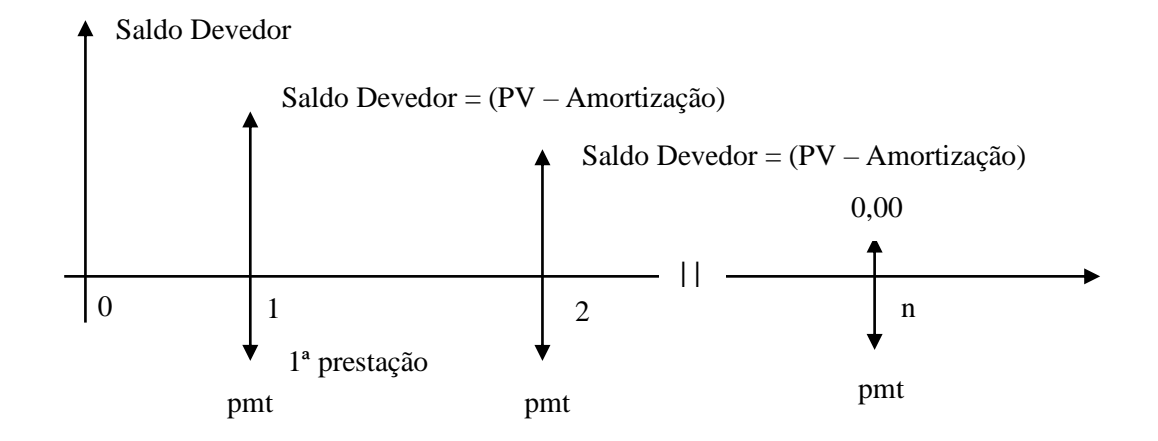

Comparação de cada prestação :

PV = pmt 
$$
\cdot \frac{1}{(1+i)^n}
$$
  
\nTábua I  
\nD = pmt  $\cdot i \cdot \frac{(1+i)^n - 1}{n(1+i)}$   
\nou

$$
J = C. \, i. \, t
$$
  
Saldo Devedor de cada Período Financeiro

**Calculando**

PV = 402,1148 
$$
\begin{bmatrix} 1 & 0.7513148 \\ 1 & 10^{3} \end{bmatrix}
$$
 = 0,7513148 = Amortização  
D = 402,1148. 0,10  $\begin{bmatrix} 1.10^{3} - 1 \\ 0.10 (1,10)^{3} \end{bmatrix}$  = 2,48685199  $\begin{bmatrix} 1 & 100,0000 \\ 402,1148 \end{bmatrix}$   
J = 1.000,00. 0,10. 1 = 100,000

# **3 - Realizando Cálculos Entre as MODALIDADES UM, TRÊS E QUATRO**

# **Exemplo: Três empréstimos de R\$ 402,115 cada, tomados na DATA ZERO**

## **MODALIDADE UM**

 $\overline{\phantom{a}}$ 

 $\overline{\phantom{a}}$ 

 $\overline{\phantom{a}}$ 

1<sup>o</sup> Empréstimo  
\nPV = 402,115\n
$$
\begin{bmatrix}\n1 & 0.751315 \\
(1,10)^3 & (1,10)^2\n\end{bmatrix} = 302,1148
$$
\nPV = FV\n
$$
\frac{1}{(1+i)^n}
$$
\nD = 402,1148. 0,10\n
$$
\begin{bmatrix}\n(1.10)^3 - 1 & = 2,486852 \\
0.10 (1,10)^2 & -402,1148\n\end{bmatrix} = 100,0000
$$
\nD = FV. i\n
$$
\frac{1}{i (1+i)^n}
$$
\n2<sup>o</sup> Empréstimo  
\nPV = 402,1148. 0,10\n
$$
\begin{bmatrix}\n1 & 0 \\
1 & 0\n\end{bmatrix} = 0,82644628
$$
\n3<sup>o</sup> Empréstimo  
\n3<sup>o</sup> Empréstimo  
\nPV = 402,115\n
$$
\begin{bmatrix}\n1 & 0 \\
1 & 0\n\end{bmatrix} = 0,909000
$$
\n3<sup>o</sup> = 365,5591\nD = 402,1148. 0,10\n
$$
\begin{bmatrix}\n(1.10)^2 - 1 & = 1,7355372 \\
(1,10)^2 & -1 & 0.97885\n\end{bmatrix} = 365,5591
$$
\nD = FV. i. 
$$
\begin{bmatrix}\n1 & 0 \\
1 & 1\n\end{bmatrix} = 0,909000
$$
\nD = FV. i. 
$$
\frac{1}{(1+i)^n}
$$
\nD = 402,1148. 0,10\n
$$
\begin{bmatrix}\n(1.10)-1 & = 0,909090 \\
0,10 (1,10)\n\end{bmatrix} = 365,559
$$
\n3<sup>o</sup> = 402,1150\n
$$
\begin{bmatrix}\n1 & 2 & 3\n\end{bmatrix}
$$
\nD = R\$ 1,00  
\nD = 302,115 + 332,3264 + 365,5591 = 1,000,00

# **MODALIDADE TRÊS**

$$
PV = FV \frac{1}{(1+i)^n} = 402,115 \left[ \frac{1}{(1.10)^3} = 0,7513148 \right] = 302,1150
$$
  
\n
$$
J = PV [(1+i)^n - 1] = 302,115 [(1.10)^3 - 1 = 0,3310] = 100,0000
$$
  
\n
$$
PV = FV \frac{1}{(1+i)^n} = 402,115 \left[ \frac{1}{(1.10)^2} = 0,8264463 \right] = 332,32645
$$
  
\n
$$
J = PV [(1+i)^n - 1] = 332,3264 [(1.10)^2 - 1 = 0,210] = 69,78854
$$
  
\n
$$
PV = FV \frac{1}{(1+i)^n} = 402,115 \left[ \frac{1}{(1.10)^2} = 0,909090 \right] = 365,5591
$$
  
\n
$$
J = PV [(1+i)^n - 1] = 365,55909 [(1.10) - 1 = 0,10] = 36,5559
$$
  
\n
$$
0 = 100,0000
$$
  
\n
$$
= 302,1150
$$
  
\n
$$
= 365,5591
$$
  
\n
$$
J = PV [(1+i)^n - 1] = 365,55909 [(1.10) - 1 = 0,10] = 36,5559
$$
  
\n
$$
= 36,5559
$$
  
\n
$$
= 36,5559
$$
  
\n
$$
= 36,5559
$$
  
\n
$$
= 36,5559
$$
  
\n
$$
= 36,5559
$$
  
\n
$$
= 36,5559
$$
  
\n
$$
= 36,5559
$$
  
\n
$$
= 36,5559
$$
  
\n
$$
= 36,5559
$$
  
\n
$$
= 36,5559
$$
  
\n
$$
= 36,5559
$$

**∑ PV = 302,115 + 332,3264 + 365,5591 = 1000,00**

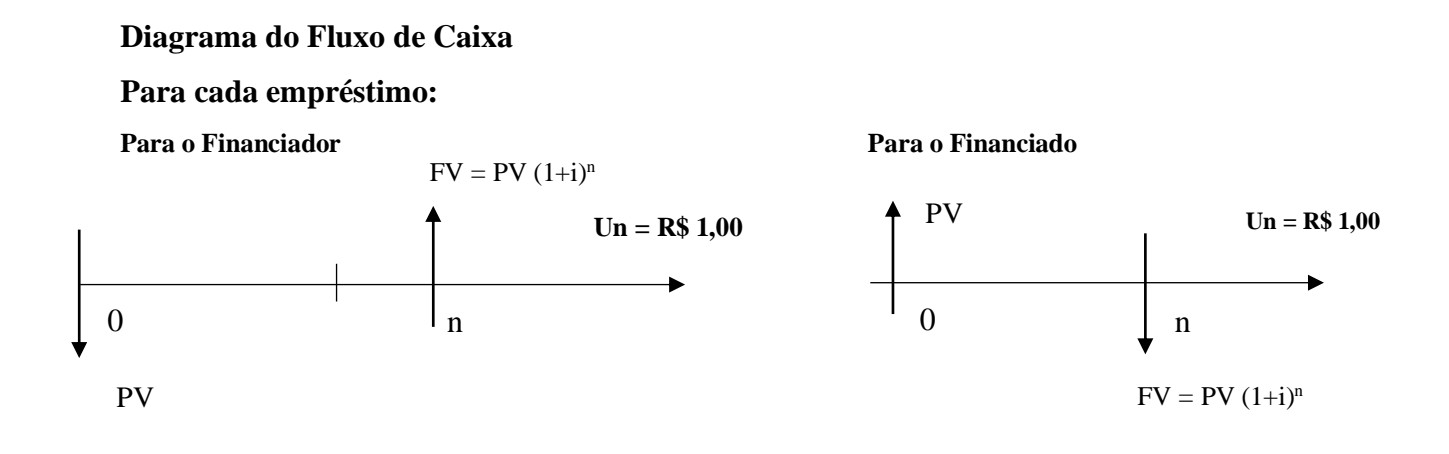

 **MODALIDADE QUATRO n = 3; i = 10,00 % ; PV = 1.000,00 ; pmt = ? = 402,1148**

**Para esta Modalidade Quatro deve ser elaborado o seu PLANO DE AMORTIZAÇÃO:**

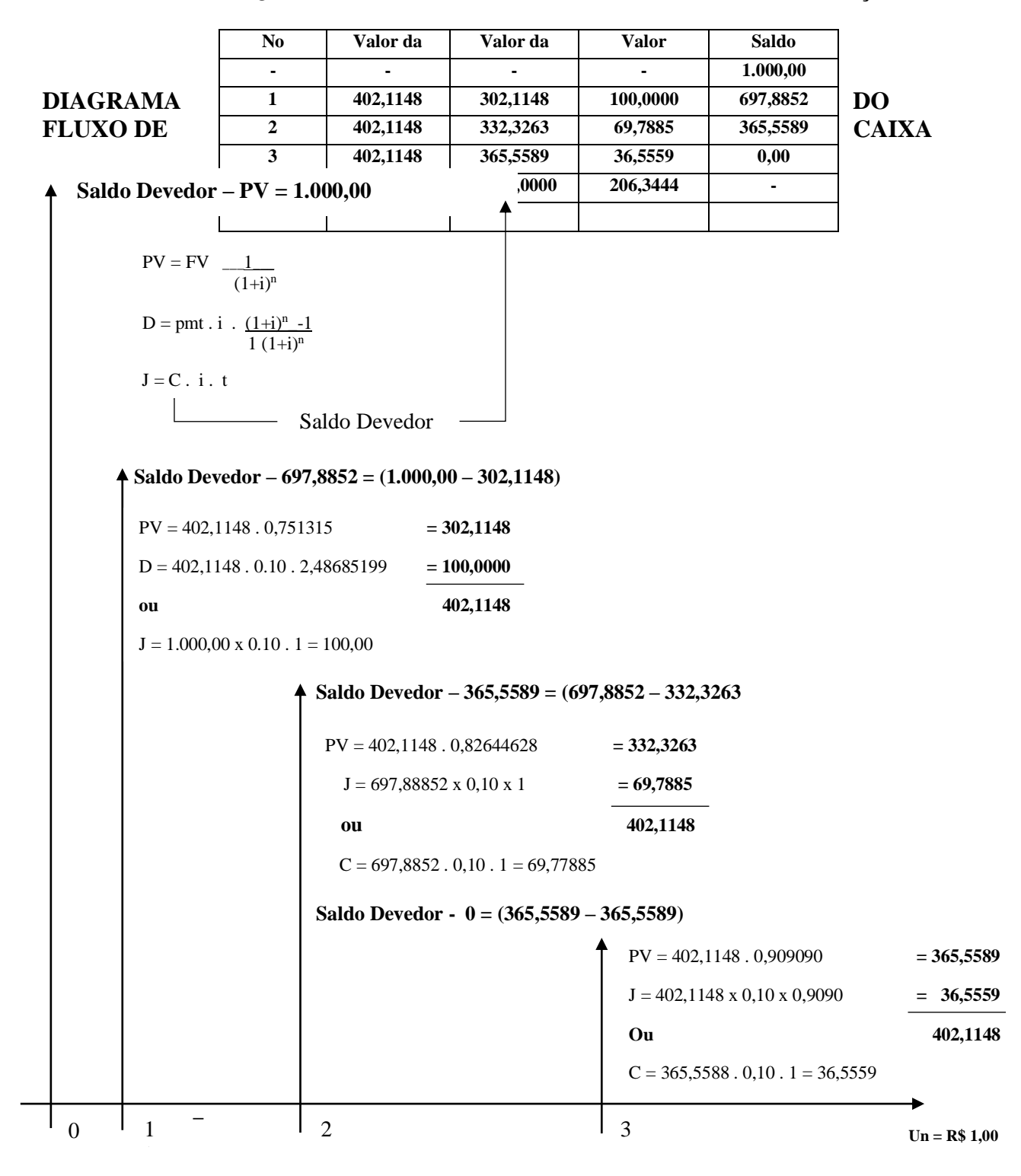

Importantes : 1 - Estas relações numéricas entre estas MODALIDADES UM,

 **TRÊS e QUATRO são válidas para quaisquer valores de n, i e PV**

 **2 - Este Diagrama Do Fluxo de Caixa para este Plano de Amortização do Sistema Francês de Amortização NÃO É APRESENTADO no Manual da HP 12C** **3 – Em virtude deste fato, dois I. Autores tomam como referência, o Diagrama do Fluxo de Caixa da MODALIDADE TRÊS que paga o 1º empréstimo no TEMPO 1 e raciocinam como sendo o Diagrama do Fluxo de Caixa da Modalidade QUATRO que também paga a 1ª prestação no Tempo 1. Só que, na MODALIDADE TRÊS, tem um empréstimo vencendo no TEMPO 1 e, na MODALIDADE QUATRO, tem um Saldo Devedor que paga uma prestação contendo o valor do juro deste Saldo Devedor.**

**Ver estes dois Autores, neste site, nas Trilhas:**

- **Perícia Judicial / Contratos de Empréstimos e Financiamento / Economistas / Saudável Discussão entre Dois Economistas**
- **Sistema Francês de Amortização / Tabala Price Sem Anatocismo Para Magistrados e Advogados / Comentamos Este Artigo Sobre o Sistema Francês de Amortização**

### **4 - Por fim, a MODALIDADE DOIS – EM DESUSO**

# **Não relaciona, nem com o Juro Composto e, tão pouco, com o Desconto Composto Procedimento do Investidor**

Concede o empréstimo ou o financiamento e recebe os valores dos juros, por período financeiro contratado (mês, etc, semestre, anual) e, na data da liquidação do contrato, recebe a última parcela do Juro, juntamente com o valor do empréstimo (principal) - PV.

### **Pelo Gráfico do Fluxo de Caixa, temos:**

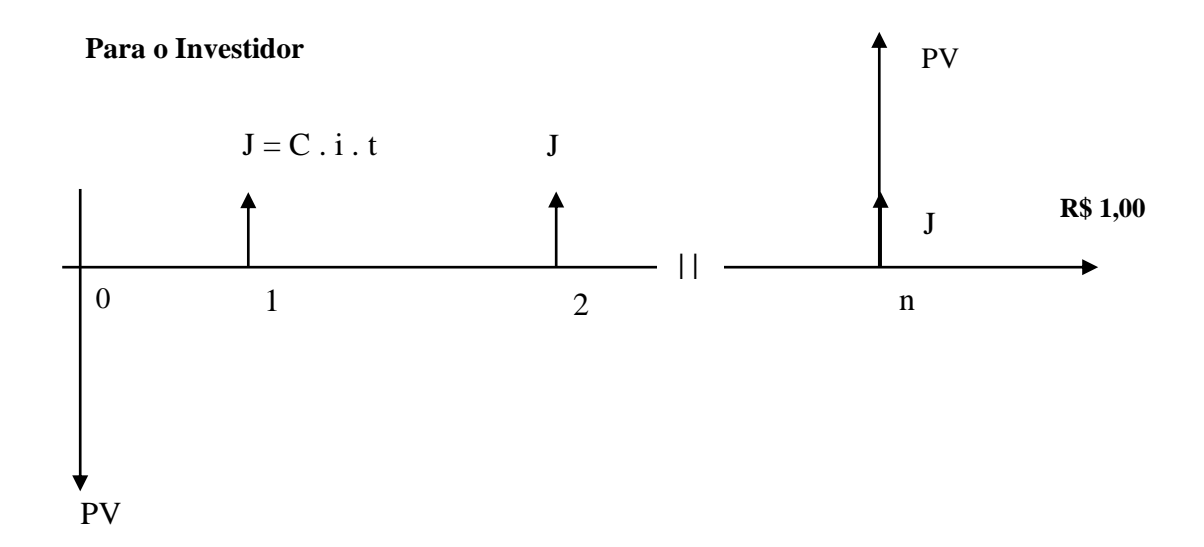

### **Para o Financiado**

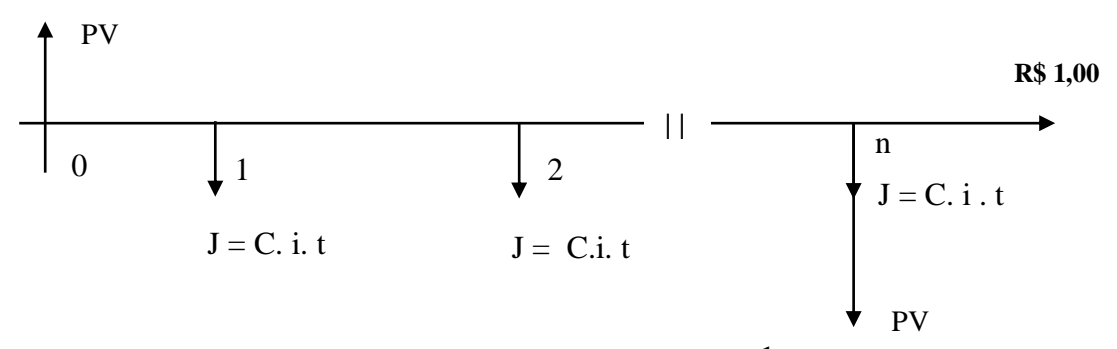

### **5 - APLICANDO A TEORIA DE REINVESTIMENTOS <sup>1</sup>**

A Teoria de Reinvestimentos consiste em **reaplicar** cada valor do juro ou cada valor da prestação, nas datas de seus recebimentos, com a mesma taxa de juro do contrato, até a data do vencimento do contrato.

**A Receita Financeira** de cada contrato refere-se a soma dos valores dos juros recebidos, durante a vigência do contrato, bem como os valores dos juros das reaplicações.

# **Nas Quatro Modalidades de Pagamentos a Receita Financeira é a mesma, quaisquer que forem os valores de n, i, pmt, PV e FV.**

Enfatizando:

 Modalidade de Pagamento UM - Sistema Alemão – Pagamento ÚNICO Modalidade de Pagamento DOIS - Sistema Americano - Pagamento ÚNICO Modalidade de Pagamento TRÊS - Sistema Price - Pagamento ÚNICO MODALIDADE QUATRO – **Sistema Francês de Amortização** e o Método Hamburguês – **Pagamentos em Parcelas.** Os demais – SAM, SACRE e outros são "invenções Brasileiras".

 **O SAM é trabalhoso, inútil e sem sentido, contribuído com mais "desconhecimentos" sobre a Matemática Financeira.**

**1 – Ver neste site na TRILHA:**

**Perícia Judicial / Contrato de Empréstimos e Financiamento / Livro Matemática Financeira nos Tribunais de Justiça / Referências Bibliográficas – Referência 4**

**Referência 5 e Referência 7**